# EndNote®

# **Bibliográfia gyorsan és könnyen - EndNote Basickel**

Tóth Szász Enikő Customer Education Specialist [eniko.szasz@thomsonreuters.com](mailto:eniko.szasz@thomsonreuters.com)

<http://www.endnote.com/> [http://my.endnote.com](http://my.endnote.com/)

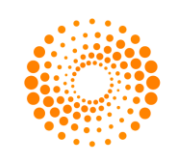

THOMSON REUTERS

#### Szakirodalom

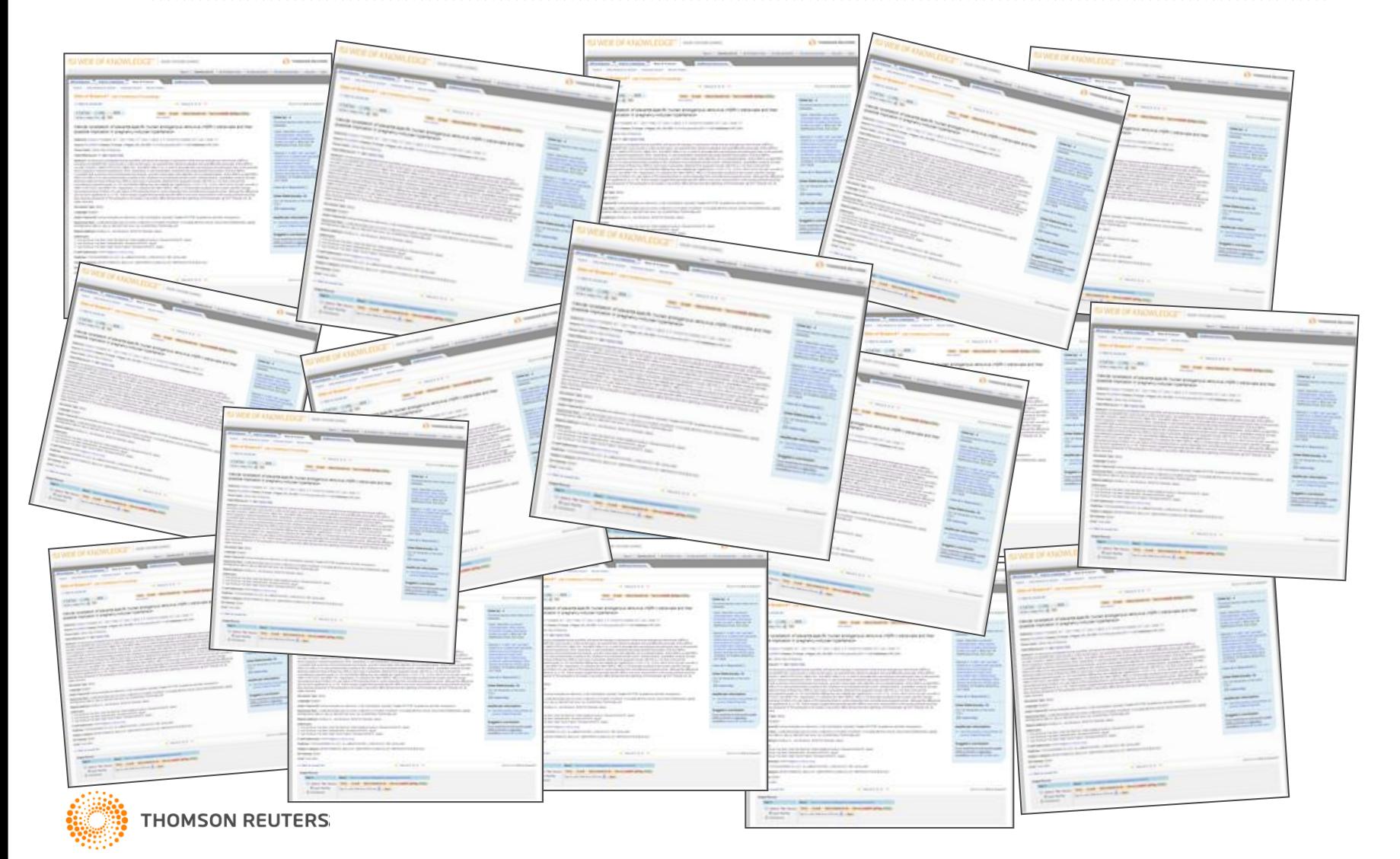

## EndNote Basic

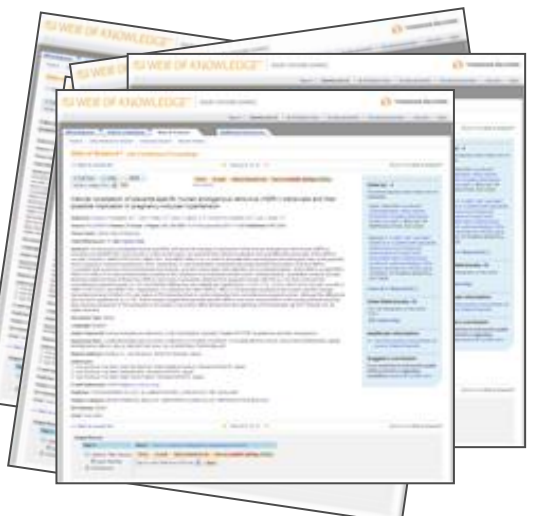

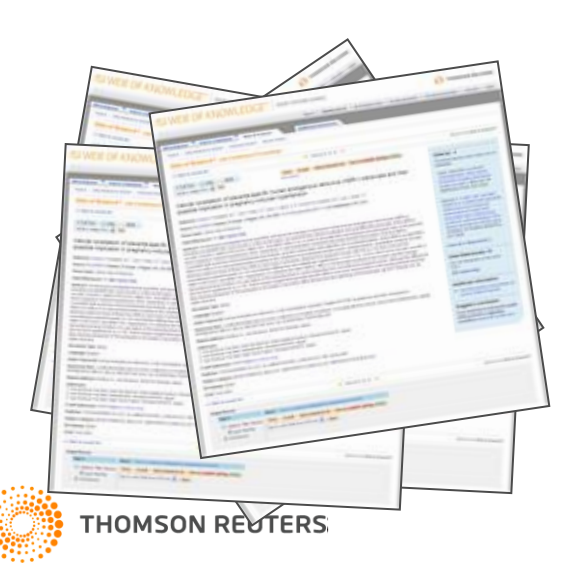

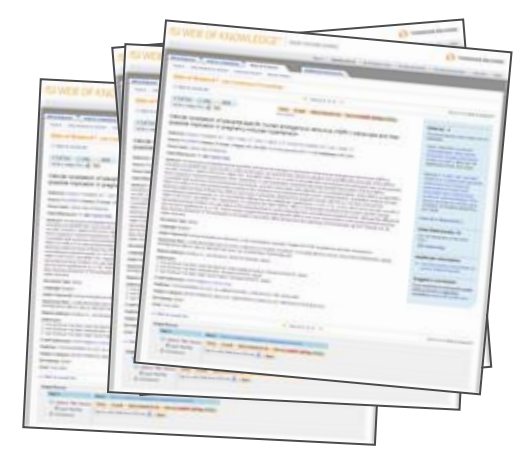

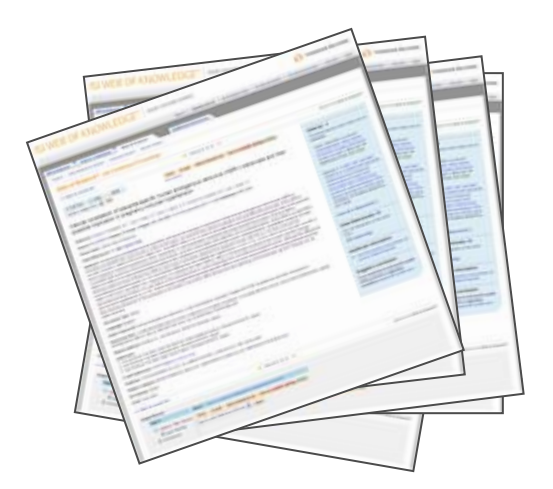

# EndNote Basic - Web-alapú hivatkozásrendező

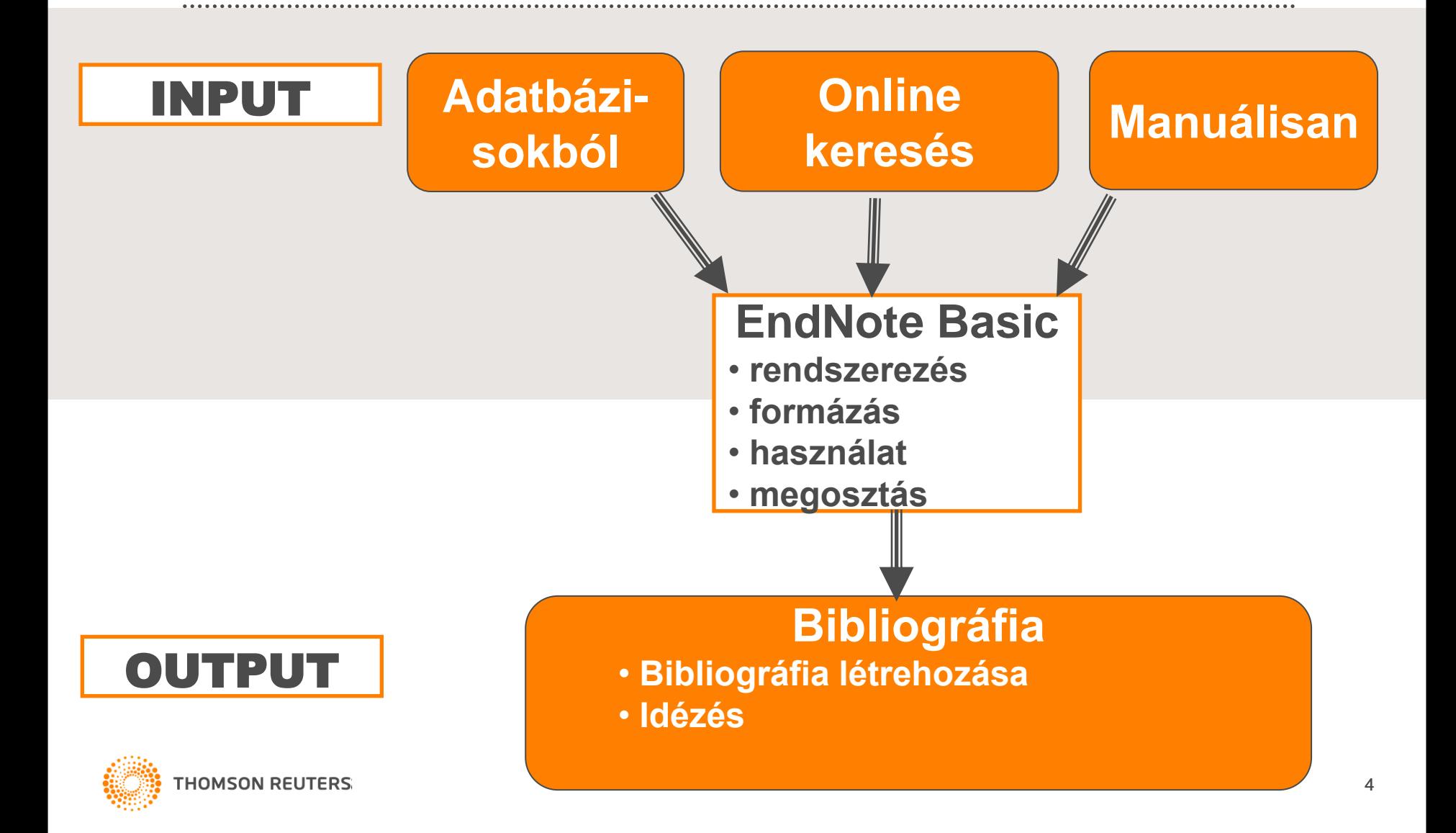

# Hogyan kezdjünk hozzá?

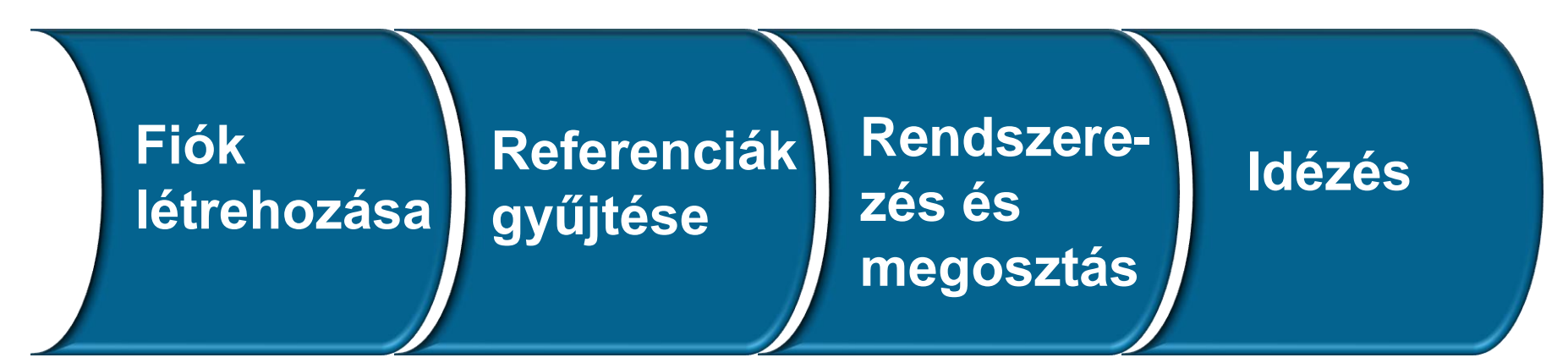

**WOS felhasználók**: webofknowledge.com

**EN felhasználók:**  EndNote: Edit > Preferences > Sync

**Online adabázis** Web of Science Pubmed **Online keresés Import Manuális**

**Csoportok létrehozása Csoportok törlése Csoportok megosztása Bibliográfia létrehozása**

**Cite While You Write**

Hozzáférés az EndNote Basichez bárhol:

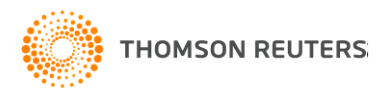

<my.endnote.com>

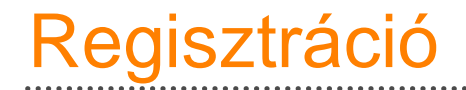

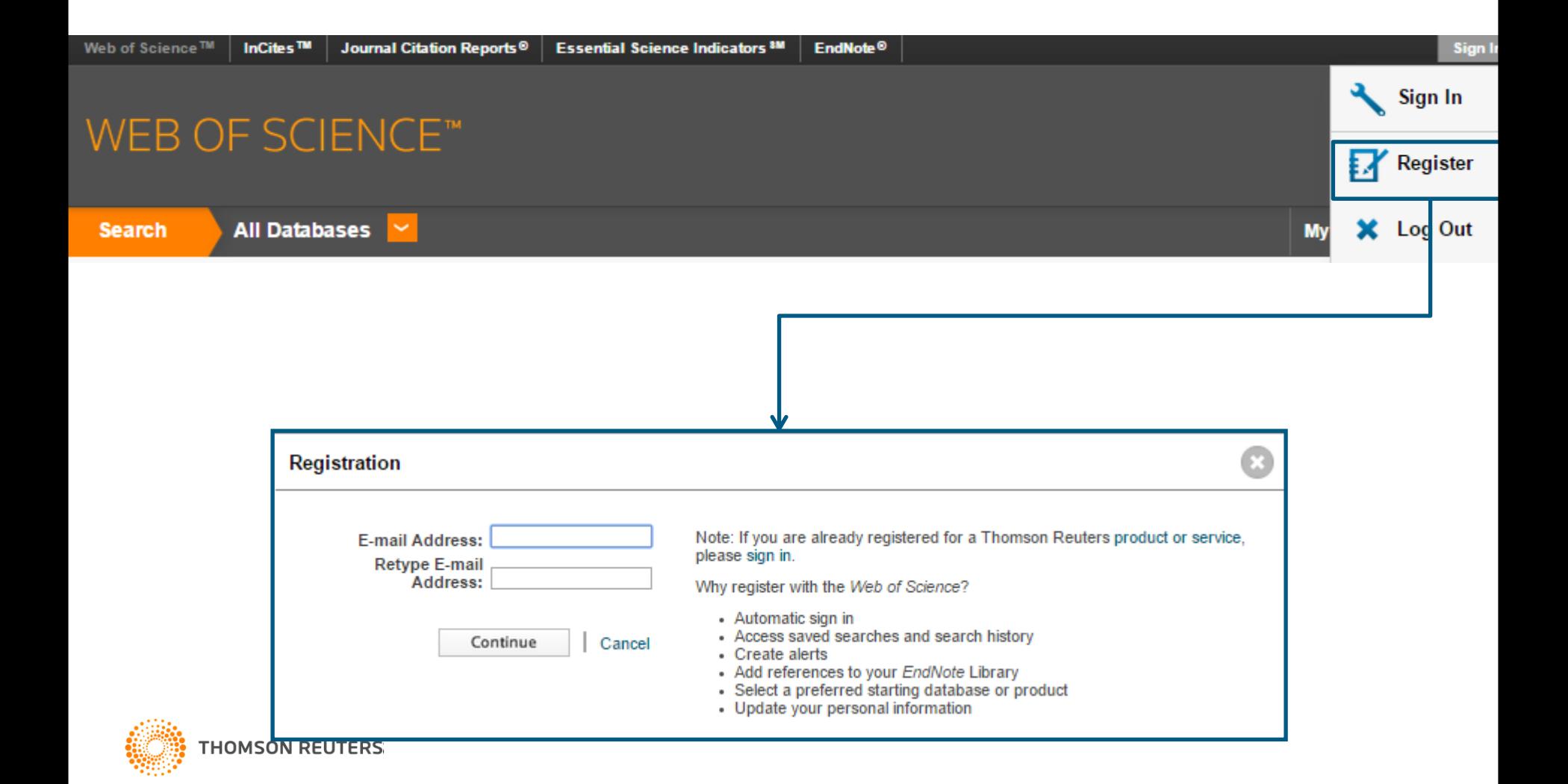

## EndNote Basic

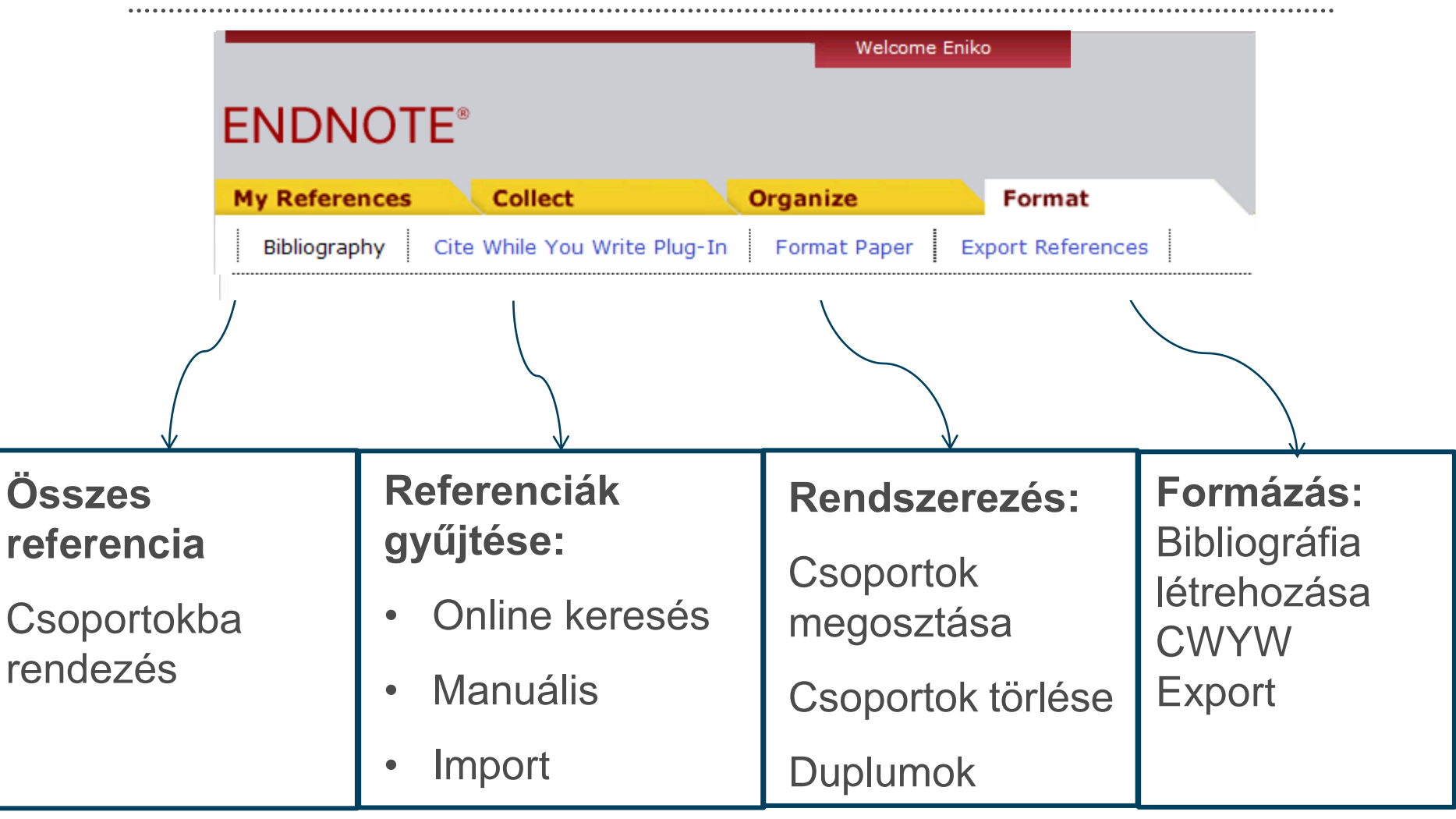

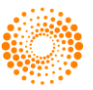

# Referenciák gyűjtése az EndNote Basickben

- Közvelten exportálás
- Capture gomb
- Tagged file (megjelölt file) Export/Import
- Transzfer EndNote Desktop-ból
- Online keresés
- Manuális bejegyzés

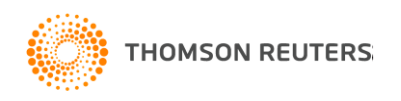

## Web of Science export

#### WEB OF SCIENCE™

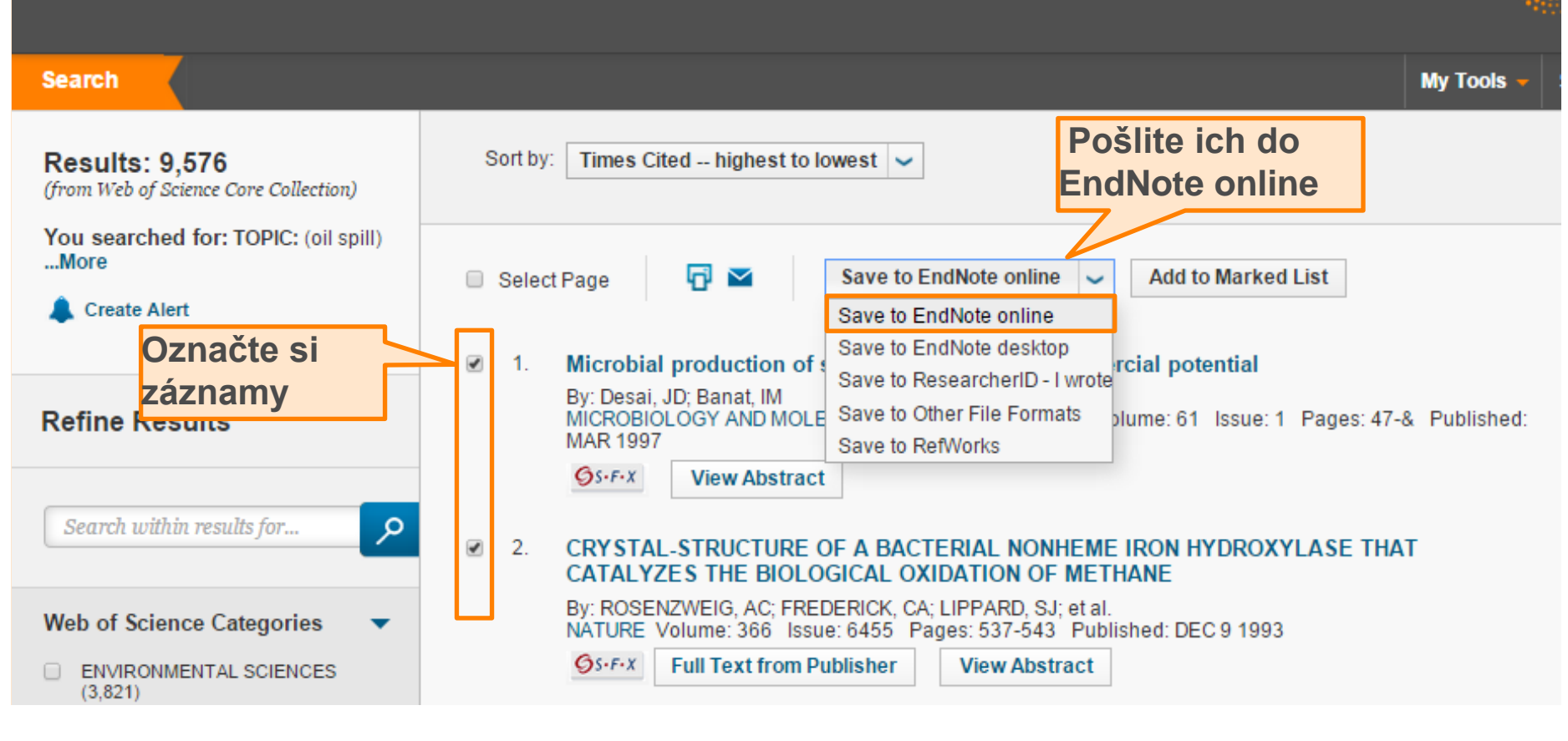

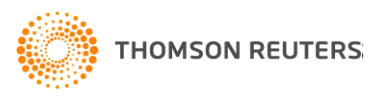

## Capture gomb

#### 1. Telepítse a CWYW plug-int a Format/Cite While You Write alatt

2. Az Internet Explorer kibővül a Capture gombbal\*

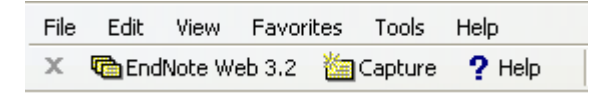

3. Keressen az interneten elérhető online adatbázisokban és a Capture gomb segítségével emelje be a referenciákat az ENB könyvtárába.

\* Amennyiben nem jelenik meg a Capture gomb, kattintson a menüben a View/Toolbars-ra majd jelölje be az EndNote Web-et.

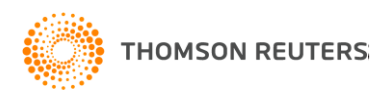

# A Capture jól működik…

ACS Publications Amazon.com arXiv.org BioMed Central BMJ Clinical Evidence British Library (Lib Cat Aleph) British Medical Journal CiteUL ike CrossRef CSA Illumina ERIC Google Scholar **HighWire IngentaConnect** JAMA & Archives J-Stage **JSTOR** Karger Publications

Lexis/Nexis Library Catalog (Aleph) Library Catalog (DRA) Library Catalog (Dynix) Library Catalog (GEAC) Library Catalog (TLC) Library Catalog (Voyager) Library Catalog (VTLS) Library of Congress (Lib Cat Voyager) Nature Ovid Oxford Journals PLoS Biology PLoS Computational **Biology** PLoS Genetics PLoS Medicine

PLoS Neglected Trop.

Diseases PLoS One PLoS Pathogens Project Muse ProQuest PubMed Scientific Commons SciVee Web of Science **Wiley** WorldCat YouTube

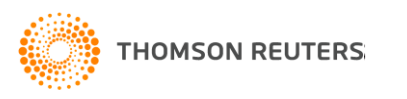

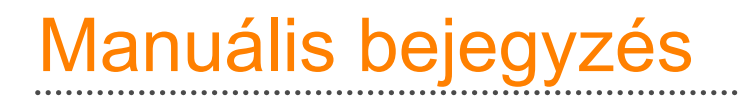

- NEM szükséges az összes mező kitöltése
- Adja meg a szerzőket a helyes formában!
	- Válassza külön a keresztnevek első betűit (pl: Smith, J.S. vagy Smith, J S)
	- Használjon vesszőt a szerzőcsoport után (pl: Department of Defense,)
	- További információk a Help Fileban: [http://www.myendnoteweb.com/help/en\\_us/ENW/hsr\\_authornam](http://www.myendnoteweb.com/help/en_us/ENW/hsr_authornames.htm) [es.htm](http://www.myendnoteweb.com/help/en_us/ENW/hsr_authornames.htm)
- Dokumentumokat is csatolhat az EndNote Basic referenciáihoz

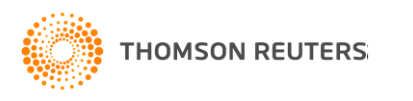

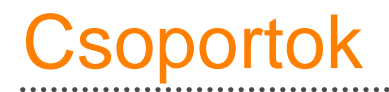

- Hozzon létre akár 500 csoportot
- A referenciák akár több csoportban is lehetnek egyszerre
	- Kattintson a **■** ikonra és ellenőrizze, mely csoport/okban található az aktuális referencia

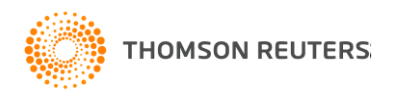

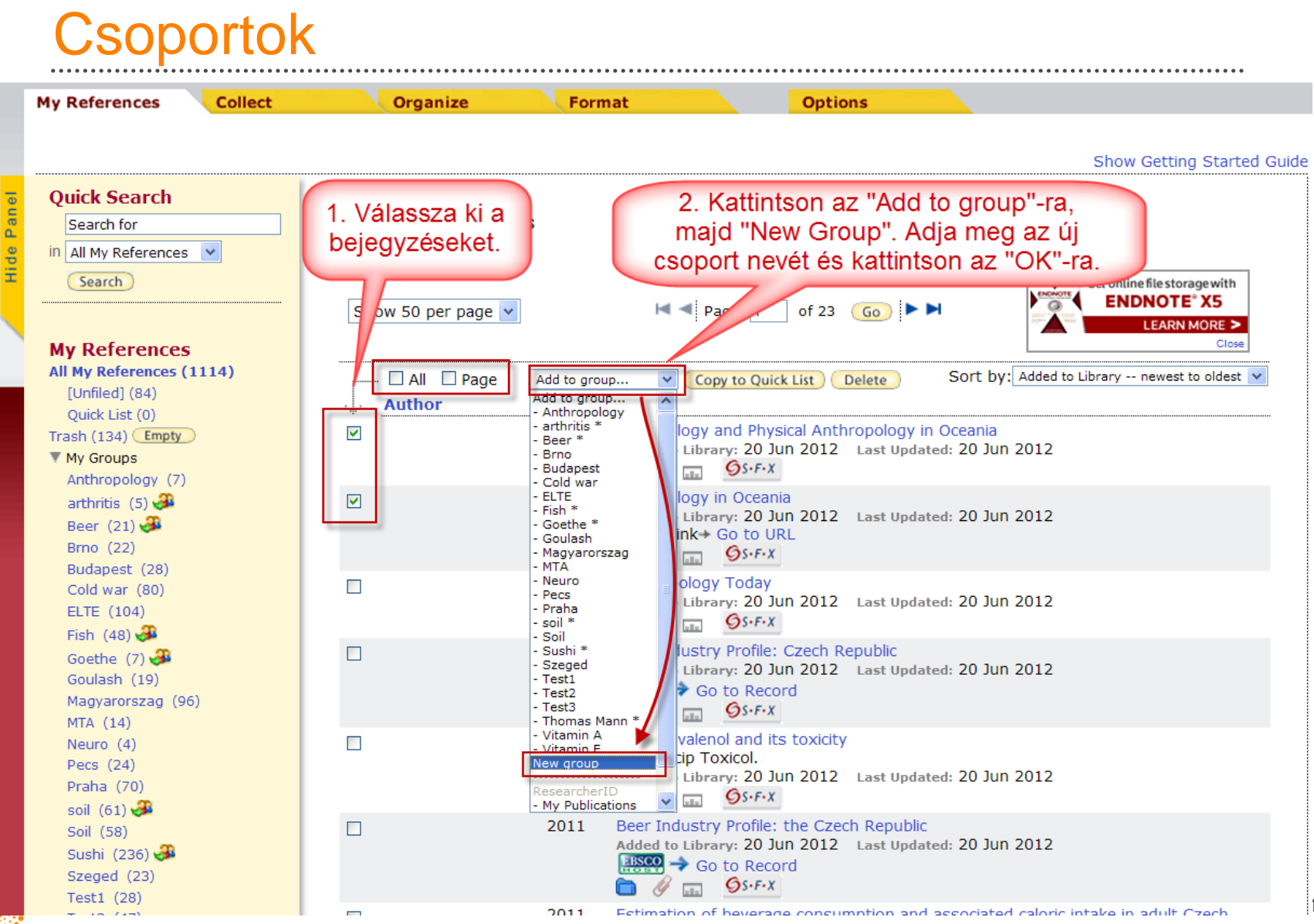

14

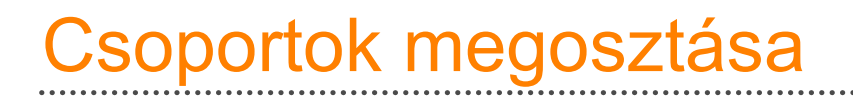

• Ossza meg csoprtjait Read vagy Read & Write engedéllyel

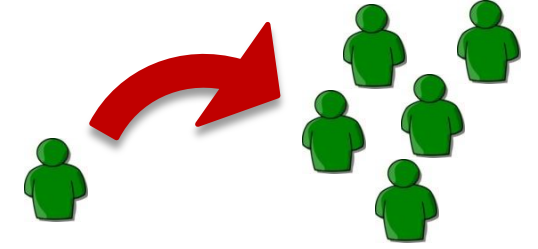

- A csatolmányok nem megoszthatók
- Idézzen egyazon megosztott csoportokból

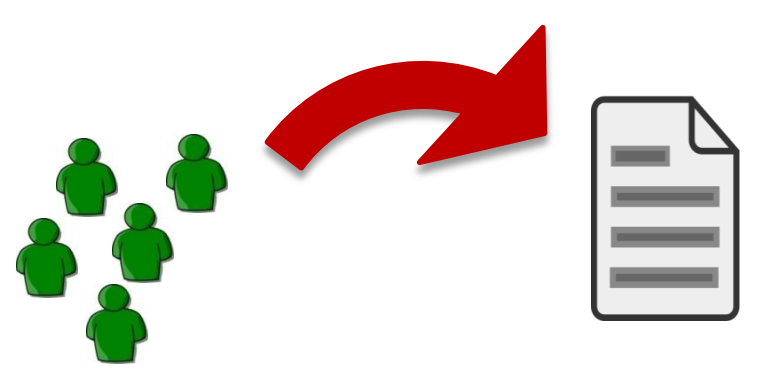

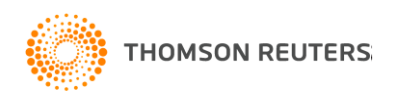

## Csoportok megosztása

#### • Organize/Manage My Groups

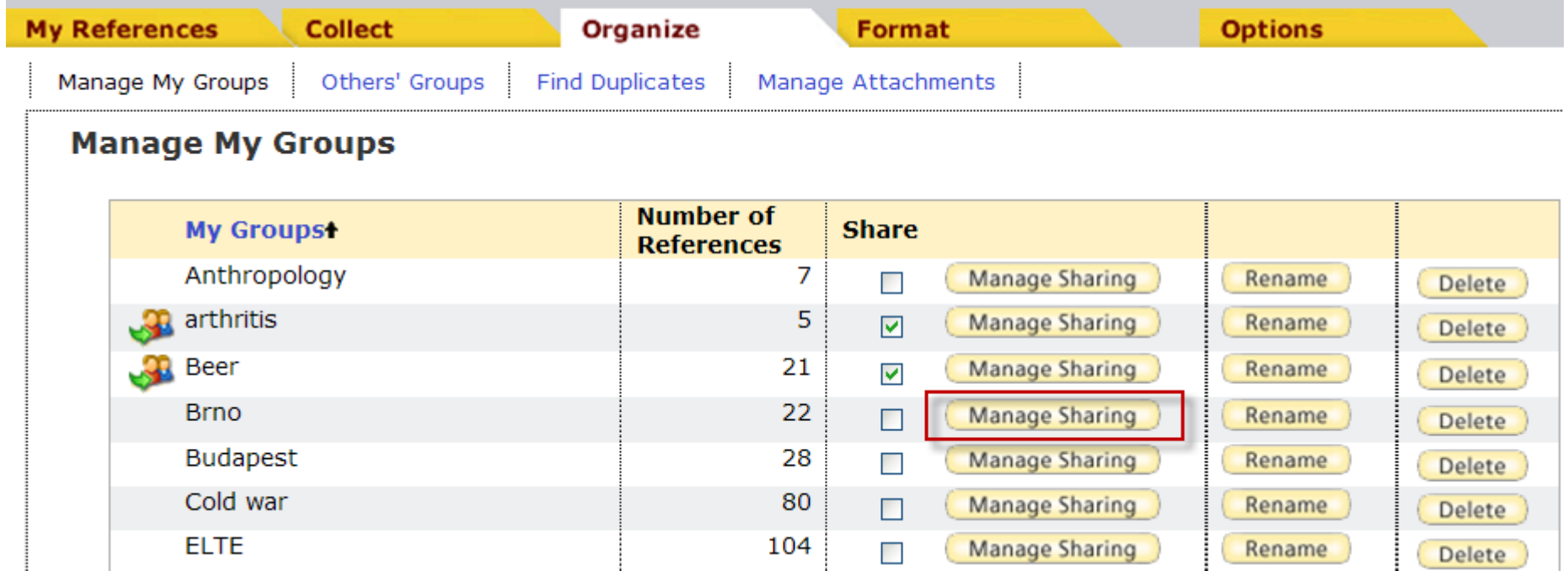

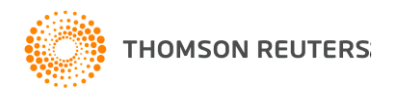

# Referenciák idézése EndNote Basic használatával

EndNote Basic:

- Állítsa be a kedvenc stílusát/stílusait
- Engedélyezze a Cite While You Write-t a megosztott csoportkra

Word:

- Telepítse a Cite While You Write plug-int
- Kezdjen írni ©

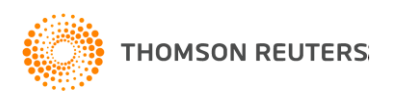

## Cite While You Write

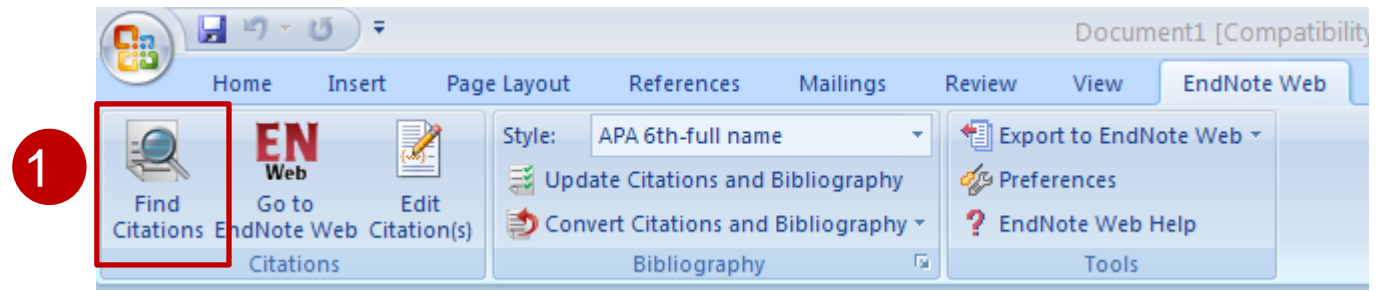

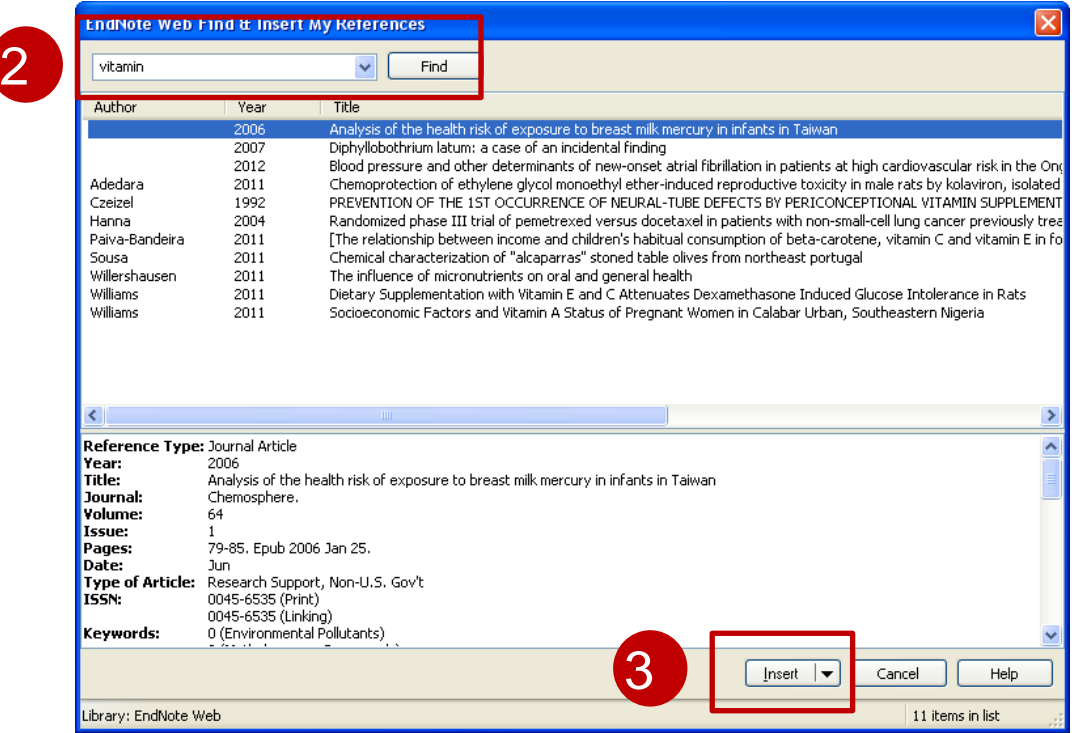

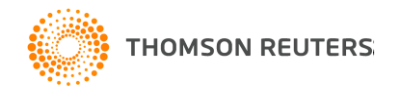

### Idézés szerkesztése és stílusok

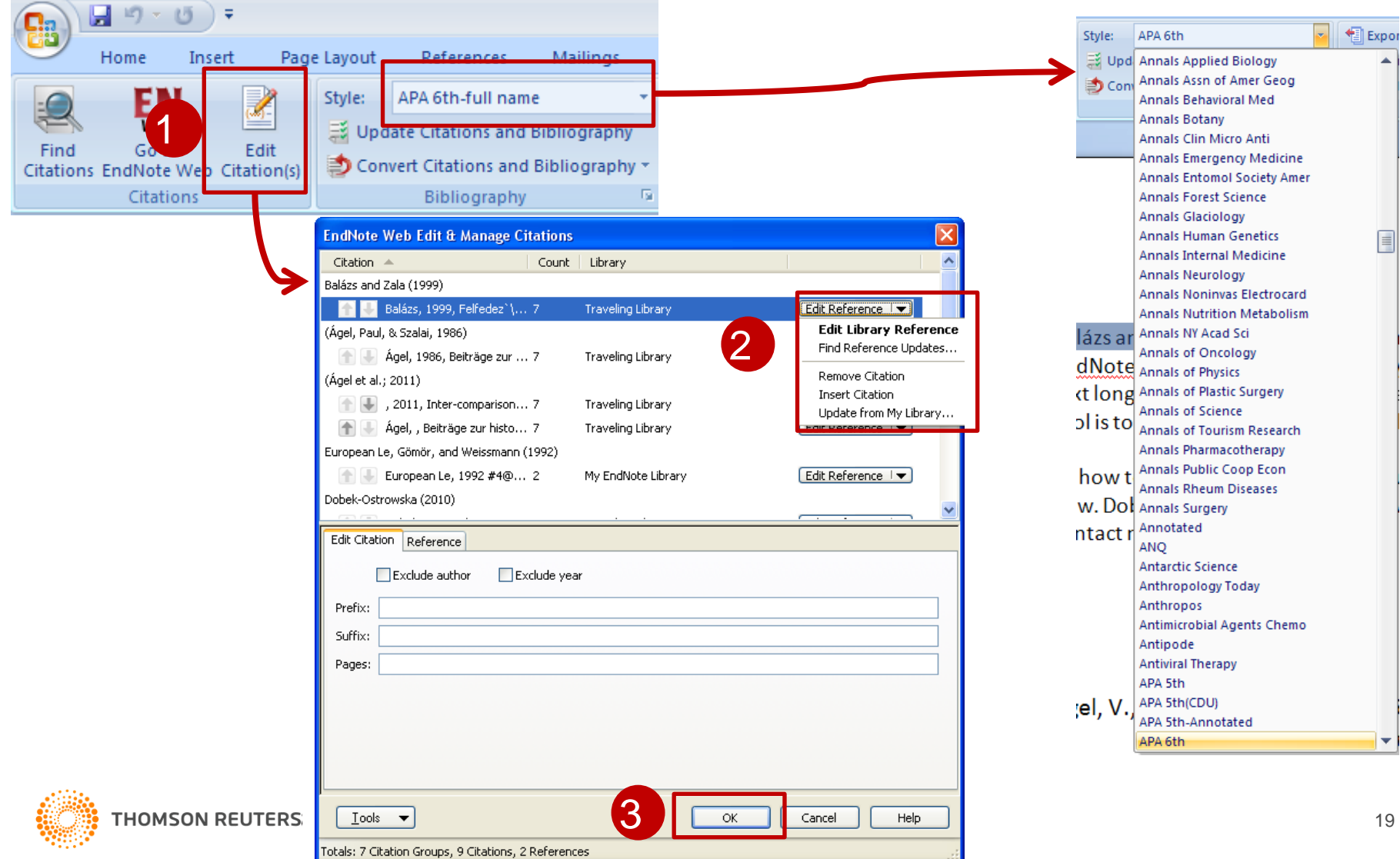

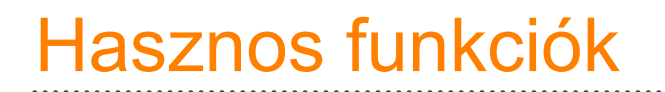

- Független bibliográfia létrehozása
	- Hasznos PowerPoint prezentációkra
- EndNote Basic mobiltelefon-barát
	- Készítsen vagy osszon meg csoportokat a telefonjáról vagy iPad-ről

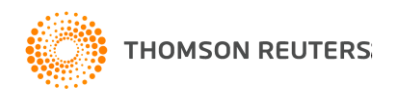

## EndNote Basic követelmények

#### • **Web Browser**

- Microsoft Internet Explorer 7.x–9.x
- Firefox 3.5.x-4.0.x
- Safari 4.x, 5.0

#### • **Windows Plug-in**

- Windows XP SP2 or later / Windows Vista / Windows 7
- Word 2003 / 2007 / 2010 (32 bit)
- **Macintosh Plug-in**
	- OS X 10.5.x and 10.6.x
	- Word 2008 / 2011

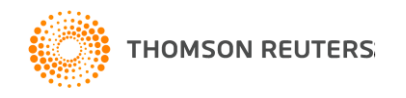

# Word Processor Compatibility

#### • **Windows**

- Cite While You Write Microsoft Word 2003 / 2007 / 2010 (32 bit)
- Any word processor capable of producing rich text format (RTF) documents and with Open Office (DOTM) documents

#### • **Macintosh**

- Cite While You Write Microsoft Word 2008/2011
- Any word processor capable of producing rich text format (RTF) documents

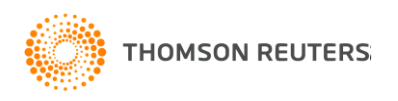

## EndNote Desktop vs. EndNote Basic

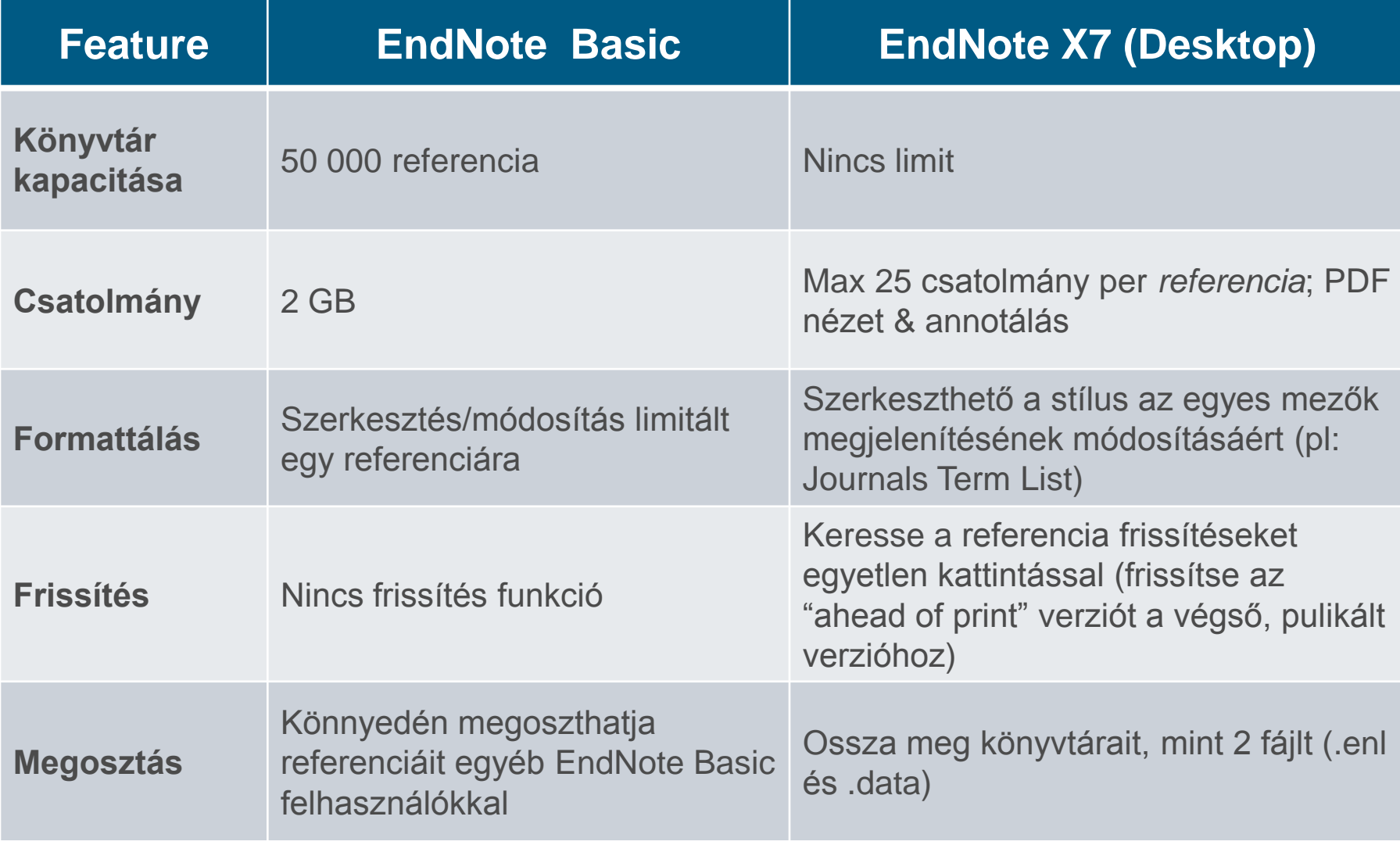

# További EndNote Basic források

- Videok [www.endnote.com/training](http://www.endnote.com/training)
- A technikai segítség ingyenes:
	- Hétfő-Péntek, 8.00-16.00
	- Telefon: +44 20 7433 4999
	- email: *Contact Us*
- FAQs: [www.endnote.com/faqs](http://www.endnote.com/faqs)

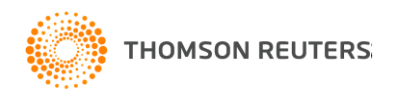